# **panoramisk Documentation**

*Release 1.4*

**Gael Pasgrimaud**

**Sep 09, 2021**

# **Contents**

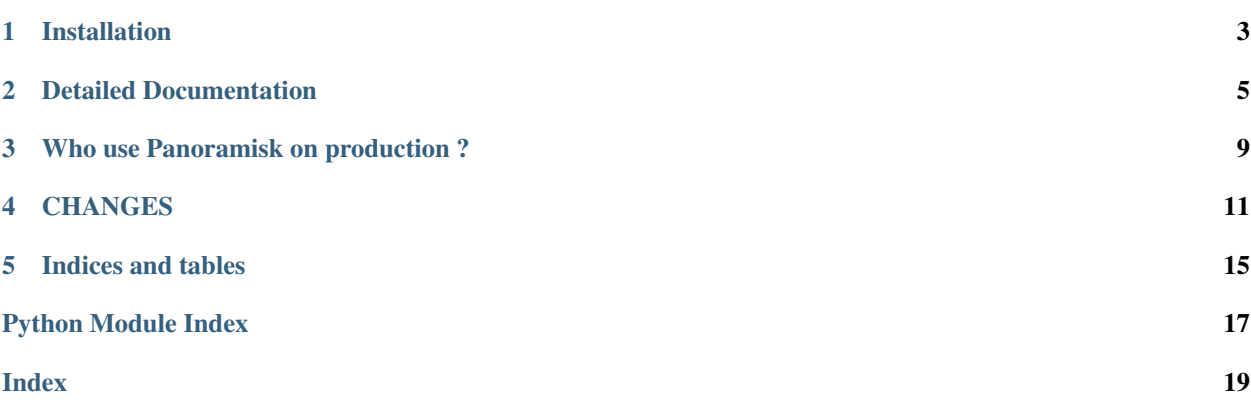

# build failing

*Panoramisk* is a library based on python's [AsyncIO](http://docs.python.org/dev/library/asyncio.html) to play with [Asterisk'](http://www.asterisk.org/community/documentation)s [manager.](https://wiki.asterisk.org/wiki/display/AST/The+Asterisk+Manager+TCP+IP+API) It uses the TCP manager server to listen to events and send actions. For basic usage, you have some examples in [examples/](https://github.com/gawel/panoramisk/tree/master/examples) folder. You can find some help on IRC: <irc://irc.freenode.net/panoramisk> [\(www\)](https://kiwiirc.com/client/irc.freenode.net/?nick=panoramisk\T1\textbar {}?&theme=basic#panoramisk) Source code is available at <https://github.com/gawel/panoramisk/> Check the [full documentation](https://panoramisk.readthedocs.org/) I've spent hours writing this software, with love. Please consider tiping if you like it: BTC: 1PruQAwByDndFZ7vTeJhyWefAghaZx9RZg ETH: 0xb6418036d8E06c60C4D91c17d72Df6e1e5b15CE6 LTC: LY6CdZcDbxnBX9GFBJ45TqVj8NykBBqsmT

Installation

<span id="page-6-0"></span>Install, upgrade and uninstall panoramisk with these commands:

\$ pip install panoramisk \$ pip install --upgrade panoramisk \$ pip uninstall panoramisk

## Detailed Documentation

#### <span id="page-8-2"></span><span id="page-8-0"></span>**2.1 panoramisk - AMI**

An API to communicate with Asterisk's AMI

#### **2.1.1 Configure Asterisk**

In /etc/asterisk/manager.conf, add:

```
[username]
secret=password
deny=0.0.0.0/0.0.0.0
permit=127.0.0.1/255.255.255.255
read = allwrite = all
```
Launch:

```
$ rasterisk -x 'manager reload'
```
#### <span id="page-8-1"></span>**2.1.2 API**

```
class panoramisk.Manager(**config)
    Main object:
```

```
>>> manager = Manager(
... host='127.0.0.1',
... port=5038,
... ssl=False,
... encoding='utf8')
```
#### <span id="page-9-0"></span>**close**()

Close the connection

**connect**(*run\_forever=False*, *on\_startup=None*, *on\_shutdown=None*) connect to the server

```
register_event(pattern, callback=None)
```
register an event. See Message:

```
>>> def callback(manager, event):
... print(manager, event)
>>> manager = Manager()
>>> manager.register_event('Meetme*', callback)
<function callback at 0x...>
```
You can also use the manager as a decorator:

```
>>> manager = Manager()
>>> @manager.register_event('Meetme*')
... def callback(manager, event):
... print(manager, event)
```
**run\_forever**(*on\_startup*, *on\_shutdown*) Start loop forever

```
send_action(action, as_list=None, **kwargs)
```
Send an Action to the server:

#### Parameters

- **action** (Action or dict or Command) an Action or dict with action name and parameters to send
- **as\_list** (boolean) If True, the action Future will retrieve all responses

Returns a Future that will receive the response

Return type asyncio.Future

#### Example

To retrieve answer in a coroutine:

```
manager = Manager()
resp = await manager.send_action({'Action': 'Status'})
```
With a callback:

```
manager = Manager()
future = manager.send_action({'Action': 'Status'})
future.add_done_callback(handle_status_response)
```
See <https://wiki.asterisk.org/wiki/display/AST/AMI+Actions> for more information on actions

```
send_agi_command(channel, command, as_list=False)
```
Send a Command to the server:

#### Parameters

- **channel** (String) Channel name where to launch command. Ex: 'SIP/000000- 00000a53'
- **command** (String) command to launch. Ex: 'GET VARIABLE async\_agi\_server'

• **as list** (boolean) – If True, the action Future will retrieve all responses

<span id="page-10-1"></span>Returns a Future that will receive the response

Return type asyncio.Future

Example

```
manager = Manager()
resp = manager.sendaqicommand('SIP/000000-00000a53','GET VARIABLE async_agi_server')
```
Return a response Message. See [https://wiki.asterisk.org/wiki/display/AST/Asterisk+11+](https://wiki.asterisk.org/wiki/display/AST/Asterisk+11+ManagerAction_AGI) [ManagerAction\\_AGI](https://wiki.asterisk.org/wiki/display/AST/Asterisk+11+ManagerAction_AGI)

**send\_command**(*command*, *as\_list=False*)

Send a Command to the server:

```
manager = Manager()
resp = manager.send_command('http show status')
```
Return a response Message. See [https://wiki.asterisk.org/wiki/display/AST/ManagerAction\\_Command](https://wiki.asterisk.org/wiki/display/AST/ManagerAction_Command)

#### **2.2 panoramisk.fast\_agi - Fast AGI**

An API to create Fast AGI applications

#### <span id="page-10-0"></span>**2.2.1 API**

**class** panoramisk.fast\_agi.**Application**(*default\_encoding='utf-8'*, *loop=None*) Main object:

**>>>** fa\_app = Application()

**add\_route**(*path*, *endpoint*)

Add a route for FastAGI requests:

#### Parameters

- **path** (String) URI to answer. Ex: 'calls/start'
- **endpoint** (callable) command to launch. Ex: start

Example

```
async def start(request):
   print('Receive a FastAGI request')
   print(['AGI variables:', request.headers])
fa_app = Application()
fa_app.add_route('calls/start', start)
```
#### **del\_route**(*path*)

Delete a route for FastAGI requests:

Parameters **path** (*String*) – URI to answer. Ex: 'calls/start'

Example

```
async def start(request):
   print('Receive a FastAGI request')
   print(['AGI variables:', request.headers])
fa_app = Application()
fa_app.add_route('calls/start', start)
fa_app.del_route('calls/start')
```
#### **handler**(*reader*, *writer*)

AsyncIO coroutine handler to launch socket listening.

Example

```
async def start(request):
   print('Receive a FastAGI request')
   print(['AGI variables:', request.headers])
fa_app = Application()
fa_app.add_route('calls/start', start)
coro = asyncio.start_server(fa_app.handler, '0.0.0.0', 4574)
server = loop.run_until_complete(coro)
```
See <https://docs.python.org/3/library/asyncio-stream.html>

### **2.3 panoramisk.testing - Writing tests**

```
>>> from panoramisk import testing
>>> manager = testing.Manager(stream=stream) # stream is a filename contaning an
˓→Asterisk trace
>>> future = manager.send_action({'Action': 'Ping'})
>>> resp = future.result()
>>> assert 'ping' in resp
>>> assert resp.ping == 'Pong'
```
#### <span id="page-11-0"></span>**2.3.1 API**

**class** panoramisk.testing.**Manager**(*\*\*config*)

## Who use Panoramisk on production ?

#### <span id="page-12-0"></span>For now, mainly [Eyepea](http://www.eyepea.eu/) and [ALLOcloud.](http://www.allocloud.com/)

You shouldn't know theses companies, however, Eyepea is a provider of several famous European companies and governments organizations. You can check their references on their website:

- <http://www.eyepea.eu/customers>
- <http://www.eyepea.eu/company/news>

Moreover, ALLOcloud is a cloud solution for SMEs, it handles several millions of calls by month.

If you also use Panoramisk on production, don't hesitate to open a pull request to add your company's name with some details.

#### **CHANGES**

#### <span id="page-14-0"></span>**4.1 1.4 (2021-08-05)**

- py38 support
- no longer use *yield from* syntaxe.
- Added custom options for connect method: run\_forever, on\_startup, on\_shutdown, reconnect\_timeout
- Make ping interval and ping delay more configurable. Callbacks on\_login, on\_connect and on\_disconnect added for use in metrics
- Avoid double exception logging because log.exception() already logs the stacktrace
- Multiple FastAGI support improvement

### **4.2 1.3 (2018-09-21)**

• py37 support

### **4.3 1.2 (2018-05-24)**

- Fix KeyError problem in call\_manager
- as\_list is now default to none and is used first in Action.multi
- improve AMI version detection

### **4.4 1.1 (2016-12-29)**

• We no longer loosing calls on reconnection

- End of support for python<3.4
- Better test coverage

## **4.5 1.0 (2015-08-19)**

- Add FastAGI server, implemented with high-level AsyncIO API (Streams)
- Add events parameter for Manager, to disable AMI events reception (Useful for performance reasons)
- Finish AsyncAGI commands support (WIP)

### **4.6 0.6 (2014-11-16)**

• Avoid failure when factory is not already set

## **4.7 0.5 (2014-11-16)**

- AMI command results tracking fixed
- Return AMI command result with multiple events in a Future
- Return AsyncAGI command result in a Future
- Add several examples
- Internal refactoring
- Remove arawman support
- Remove external dependencies
- Add support for multiple responses from Actions (example: QueueStatus)
- Improved performance with Events pattern matching
- Add mocked test wrapper
- Add coroutine support for Events dispatching
- Invert event callback signature to create Manager methods to handle events
- Support of AMI commands
- Support of AsyncAGI commands (Not finished)

### **4.8 0.4 (2014-05-30)**

• Compat with the latest trollius

### **4.9 0.3 (2014-01-10)**

• Don't send commands twice

# **4.10 0.2 (2014-01-09)**

• Initial release

Indices and tables

- <span id="page-18-0"></span>• genindex
- modindex
- search

Python Module Index

<span id="page-20-0"></span>p

panoramisk, [5](#page-8-1) panoramisk.fast\_agi, [7](#page-10-0) panoramisk.testing, [8](#page-11-0)

### Index

# <span id="page-22-0"></span>A

add\_route() (*panoramisk.fast\_agi.Application method*), [7](#page-10-1) Application (*class in panoramisk.fast\_agi*), [7](#page-10-1)

# $\mathcal{C}$

close() (*panoramisk.Manager method*), [5](#page-8-2) connect() (*panoramisk.Manager method*), [6](#page-9-0)

### D

del\_route() (*panoramisk.fast\_agi.Application method*), [7](#page-10-1)

### H

handler() (*panoramisk.fast\_agi.Application method*), [8](#page-11-1)

# M

Manager (*class in panoramisk*), [5](#page-8-2) Manager (*class in panoramisk.testing*), [8](#page-11-1)

### P

panoramisk (*module*), [5](#page-8-2) panoramisk.fast\_agi (*module*), [7](#page-10-1) panoramisk.testing (*module*), [8](#page-11-1)

# R

register\_event() (*panoramisk.Manager method*), [6](#page-9-0) run\_forever() (*panoramisk.Manager method*), [6](#page-9-0)

## S

send\_action() (*panoramisk.Manager method*), [6](#page-9-0) send\_agi\_command() (*panoramisk.Manager method*), [6](#page-9-0) send\_command() (*panoramisk.Manager method*), [7](#page-10-1)